# **Simulation modeling: Do's and Don't's**

#### **On this page**

- [Don't: Create an fUML loop without any Action Activation](#page-0-0)
- [Do: Add an Action Activation in the loop](#page-0-1)

## <span id="page-0-0"></span>**Don't: Create an fUML loop without any Action Activation**

When the fUML model has a loop without any Action Activation in the loop as shown in the figure below, the code stack continually increases until **StackOv erflowError** occurs, causing the execution to be unexpectedly terminated. You can see **StackOverflowError** in the **magicdraw.log** file.

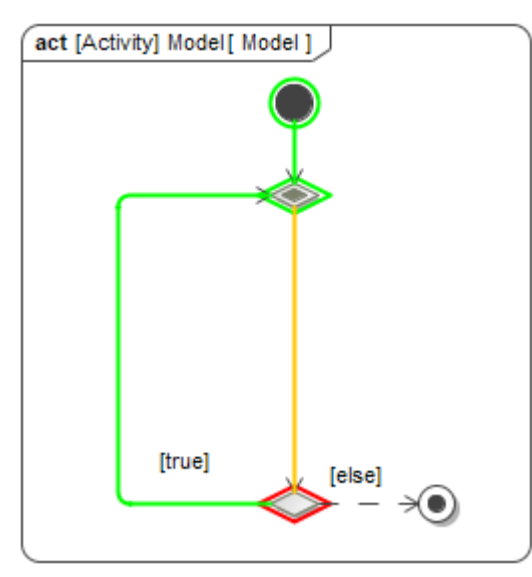

The model runs an infinite loop until StackOverflowError occurs, and the execution is terminated.

## <span id="page-0-1"></span>**Do: Add an Action Activation in the loop**

To avoid **StackOverflowError**, you must add at least an Action Activation, e.g., **CallBehaviorAction** in the loop as shown in the figure below. The code stack will not increase continually without **StackOverflowError** because Simulation has code to cut the stack loop and recall the Action at **ActivityNodeAc tivation.receiveOffer()** and **ActionActivation.fire()** according to fUML v1.3 specification. The execution will be continuously run without unexpected termination.

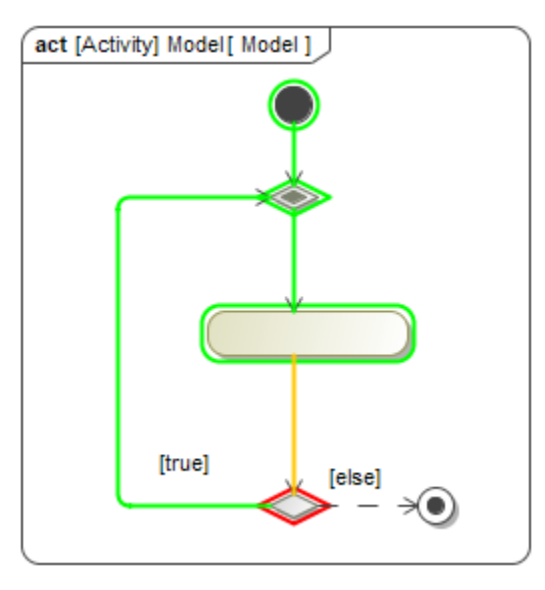

The model runs an infinite loop without StackOverflowError, and the execution is not terminated.

#### **Related pages**

- [Action](https://docs.nomagic.com/display/MD190SP4/Action)
- [Execution](https://docs.nomagic.com/display/MSI190SP4/Execution)
- **[Behavior](https://docs.nomagic.com/display/MSI190SP4/Behavior)**
- [Call Behavior Action](https://docs.nomagic.com/display/MD190SP4/Call+Behavior+Action)